référence T340-061

**Développement et personnalisation autour d'Alfresco**

ENI Service

28h

Mise à jour 11 août 2023

Formation intra-entreprise sur devis

**PR** (Télé-)présentiel

# **Développement et personnalisation autour d'Alfresco**

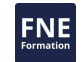

# **Objectifs**

- Appréhender l'architecture de la plateforme Alfresco pour y développer de nouvelles fonctionnalités.
- Mettre en place un environnement de développement pour Alfresco avec Maven et Eclipse.
- Comprendre le SDK Alfresco et savoir l'utiliser en développement.
- Etendre le modèle de données et de permissions d'Alfresco pour personnaliser les méta-données des documents.
- Modéliser et créer de nouveaux types de contenu et aspects.
- Concevoir de nouvelles fonctionnalités de la GED en Java avec Spring et les APIs de service d'Alfresco.
- Créer des nouvelles actions et comportements en Java.
- Développer des scripts et des WebScripts avec JavaScript et les APIs de service d'Alfresco.
- Personnaliser l'apparence d'Alfresco Share pour intégrer les nouvelles fonctionnalités dans l'interface.
- $\odot$  Packager des applications afin de pouvoir les redistribuer.

# **Pré-requis**

- Notions élémentaires des standards du web : HTTP, HTML et Javascript.
- Maîtrise du langage Java [TACFDEV1B1].
- Maîtrise des technologies Java EE [TACFDEV2B1].
- Maîtrise du framework Spring [T462-025].
- Premier contact avec Alfresco en tant qu'utilisateur.

# **Public**

Architectes techniques, Développeurs Java EE.

 $\sim$  02 40 92 45 50  $\sim$  formation@eni.fr www.eni-service.fr

**ENI Service - Centre de Formation** adresse postale : BP 80009 44801 Saint-Herblain CEDEX SIRET : 403 303 423 00020 B403 303 423 RCS Nantes, SAS au capital de 864 880

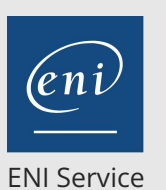

référence T340-061

28h

# **Développement et personnalisation autour d'Alfresco**

Mise à jour 11 août 2023

Formation intra-entreprise sur devis

# 2<sup>2</sup> R (Télé-)présentiel

# **Programme de la formation**

#### **Les fonctionnalités d'Alfresco (1 heure)**

- Fonctionnalités de la GED vs. Fonctionnalités collaboratives
- La gestion des contenus, des métadonnées
- Les actions et règles sur le contenu
- Le modèle de sécurité d'Alfresco Gestion des utilisateurs et des groupes
	- Application des permissions

#### **Introduction à l'architecture technique d'Alfresco (2 heures)**

- Architecture technique générale du produit
- Technologies et frameworks mis en oeuvre dans Alfresco
- L'interface d'Alfresco Share
- Mise en place de l'environnement de développement
- Installation du SDK et de l'IDE Java
- Travaux pratiques :
	- Installation et configuration d'un environnement de développement pour Alfresco : Eclipse & Maven
	- Création d'un projet " conteneur " pour les développements spécifiques

#### **Modéliser et créer de nouveaux modèles de contenu (4 heures)**

- Introduction aux Modèles de Contenu
	- Le modèle M1
	- Les types, propriétés, contraintes, associations et les aspects du contenu
- Créer un nouveau modèle de Contenu
	- Schéma d'un modèle de Contenu
	- Nommage des modèles
	- Importer les modèles externes
	- Nom d'espaces du Modèle
- Types de Contenu
	- Définir un contenu type
	- L'élément Titre
	- L'élément Parent
	- L'élément Propriété
	- Options d'indexation des Propriétés
- Les contraintes
	- Définir les Contraintes (REGEX, Longueur, MinMax, Liste)
	- Appliquer les Contraintes
- Les associations entre types
- Les aspects
- Définir un aspect
- Appliquer un aspect obligatoire
- Travaux pratiques :
	- Création des ressources pour la définition d'un nouveau modèle de contenus
	- Création d'un aspect
	- Mise en place de l'indexation des propriétés pour utiliser la

recherche dans Alfresco

### **Configuration d'Alfresco Share (5 heures)**

- Les fichiers de configuration share-config.xml et
- slingshot-config-custom.xml
- Configuration générale des réglages
- Langages Dashlets
- Barre d'outils
- Assistants
- Extension de la configuration
- Configurer les feuilles de propriétés
- Définir les types, actions et les aspects disponibles dans les assistants
- Configuration avancée Créer des listes de données
	- Le système de gestion des workflows
- Travaux pratiques : Création de la configuration nécessaire à l'exposition des nouveaux modèles de contenu

#### **Développement avec les API de services d'Alfresco (8 heures)**

- Principes de développement de services
- API Java et configuration Spring
- Les services disponibles dans le backend Alfresco
- Développer et exposer des services Alfresco
- Les actions personnalisées sur le référentiel
- Construction de modules AMPs (Alfresco Module Packages)
- Travaux pratiques :
	- Création de projet additionnels pour les extensions Développement de services et d'action en Java

#### **Développement de scripts et de Web Scripts (8 heures)**

- JavaScript dans Alfresco
- Présentation de l'API
- Possibilités techniques et déploiement de scripts
- Présentation de Freemarker
- Utilisation de Freemarker dans Alfresco
- Les Web Scripts
	- Concepts fondamentaux et architecture REST
	- Appels de Web Scripts
	- Sécurisation et authentification pour l'appel d'un Web Script
- Travaux pratiques :
	- Réalisation de scripts d'administration et d'actions personnalisées
	- Exposition de fonctionnalités distantes à travers un WebScript

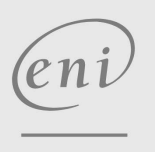

02 40 92 45 50 formation@eni.fr www.eni-service.fr

**ENI Service - Centre de Formation** adresse postale : BP 80009 44801 Saint-Herblain CEDEX SIRET : 403 303 423 00020 B403 303 423 RCS Nantes, SAS au capital de 864 880

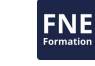

référence T340-061

# **Développement et personnalisation autour d'Alfresco**

ENI Service

28h

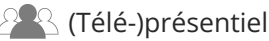

# **Délais d'accès à la formation**

Les inscriptions sont possibles jusqu'à 48 heures avant le début de la formation.

Dans le cas d'une formation financée par le CPF, ENI Service est tenu de respecter un délai minimum obligatoire de 11 jours ouvrés entre la date d'envoi de sa proposition et la date de début de la formation.

# **Modalités et moyens pédagogiques, techniques et d'encadrement**

Formation avec un formateur, qui peut être suivie selon l'une des 3 modalités ci-dessous :

1 Dans la salle de cours en présence du formateur.

2 Dans l'une de nos salles de cours immersives, avec le formateur présent physiquement à distance. Les salles immersives sont équipées d'un système de visio-conférence HD et complétées par des outils pédagogiques qui garantissent le même niveau de qualité.

3 Depuis votre domicile ou votre entreprise. Vous rejoignez un environnement de formation en ligne, à l'aide de votre ordinateur, tout en étant éloigné physiquement du formateur et des autres participants. Vous êtes en totale immersion avec le groupe et participez à la formation dans les mêmes conditions que le présentiel. Pour plus d'informations : Le téléprésentiel notre solution de formation à distance.

Le nombre de stagiaires peut varier de 1 à 12 personnes (5 à 6 personnes en moyenne), ce qui facilite le suivi permanent et la proximité avec chaque stagiaire.

Chaque stagiaire dispose d'un poste de travail adapté aux besoins de la formation, d'un support de cours et/ou un manuel de référence au format numérique ou papier.

Pour une meilleure assimilation, le formateur alterne tout au long de la journée les exposés théoriques, les démonstrations et la mise en pratique au travers d'exercices et de cas concrets réalisés seul ou en groupe.

# **Modalités d'évaluation des acquis**

En début et en fin de formation, les stagiaires réalisent une auto-évaluation de leurs connaissances et compétences en lien avec les objectifs de la formation. L'écart entre les deux évaluations permet ainsi de mesurer leurs acquis.

En complément, pour les stagiaires qui le souhaitent, certaines formations peuvent être validées officiellement par un examen de certification. Les candidats à la certification doivent produire un travail personnel important en vue de se présenter au passage de l'examen, le seul suivi de la formation ne constitue pas un élément suffisant pour garantir un bon résultat et/ou l'obtention de la certification.

Pour certaines formations certifiantes (ex : ITIL, DPO, ...), le passage de l'examen de certification est inclus et réalisé en fin de formation. Les candidats sont alors préparés par le formateur au passage de l'examen tout au long de la formation.

# **Moyens de suivi d'exécution et appréciation des résultats**

Feuille de présence, émargée par demi-journée par chaque stagiaire et le formateur. Evaluation qualitative de fin de formation, qui est ensuite analysée par l'équipe pédagogique ENI. Attestation de fin de formation, remise au stagiaire en main propre ou par courrier électronique.

# **Qualification du formateur**

La formation est animée par un professionnel de l'informatique et de la pédagogie, dont les compétences techniques, professionnelles et pédagogiques ont été validées par des certifications et/ou testées et approuvées par les éditeurs et/ou notre équipe pédagogique. Il est en veille technologique permanente et possède plusieurs années d'expérience sur les produits, technologies et méthodes enseignés. Il est présent auprès des stagiaires pendant toute la durée de la formation.

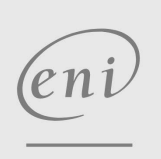

02 40 92 45 50 formation@eni.fr www.eni-service.fr

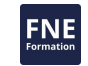

Mise à jour 11 août 2023

Formation intra-entreprise sur devis

**ENI Service - Centre de Formation** adresse postale : BP 80009 44801 Saint-Herblain CEDEX SIRET : 403 303 423 00020 B403 303 423 RCS Nantes, SAS au capital de 864 880